# **C++ Programming Basics Continued**

C++ Lecture 2

Adam Kohl

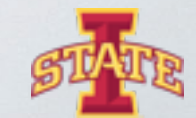

tual Reality Applications Center

#### **Motivation**

- ๏ Much more to programming than printing out to the command line
- ๏ What about if we want to
	- Do math?
	- Save text for later?
	- Organize data into a container?
	- Take in values from the user?
- o Today is devoted to more basic building blocks
	- Assigning Variables
	- User Input
	- Assigning and Using Arrays
	- Understanding and Using Operators

eality Applications Center

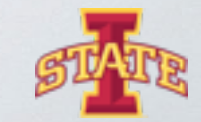

#### **What Are Variables?**

- ๏ Variables are containers for information
- ๏ C++ variable definitions are case sensitive
- ๏ Different types of variables store different types of information
	- $bool a$  variable type that is either true or false
	- $char a$  variable type that can hold a single character (i.e.  $x, y, z$ )
	- $int a$  variable type that can hold an integer value (i.e. 1, 2, -3)
	- float a variable type that can hold a decimal value up to around 7 digits
	- $double a variable type that can hold a decimal value up to 15 digits$
	- strings a variable type that can hold text (requires #include  $\leq$ string>)

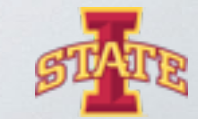

### **Assigning Variables**

o Variables are created using the <data-type> <name> format;

• Assign the variable a value using  $\langle$  name $\rangle$  =  $\langle$  value $\rangle$ ;

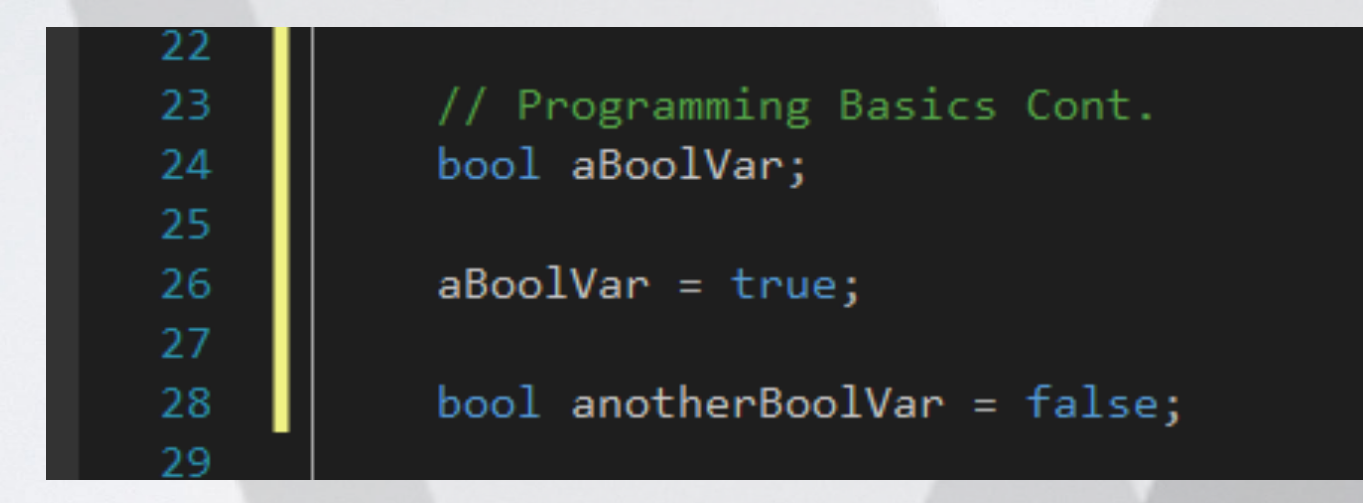

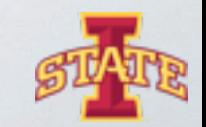

Reality Applications Center

๏ Try printing out the bool variable to the command line

eality Applications Center

๏ What is the difference between the value printed out for a true vs a false assignment?

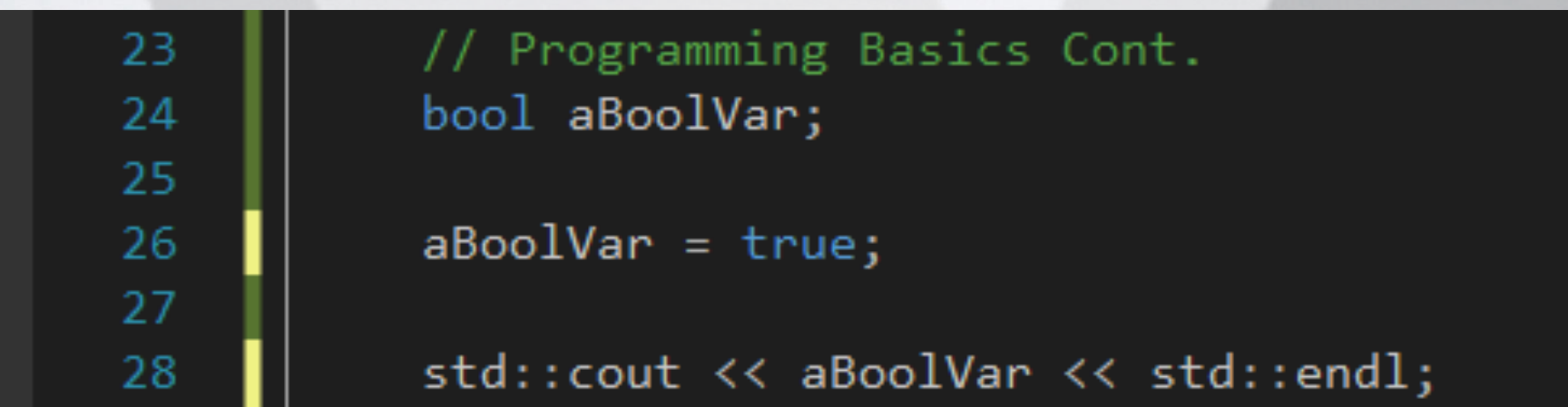

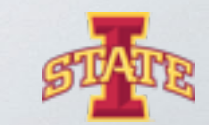

5

#### **Assigning Float Variables**

๏ What happens when you change the type to int or bool?

๏ Try printing out the variable to the command line.

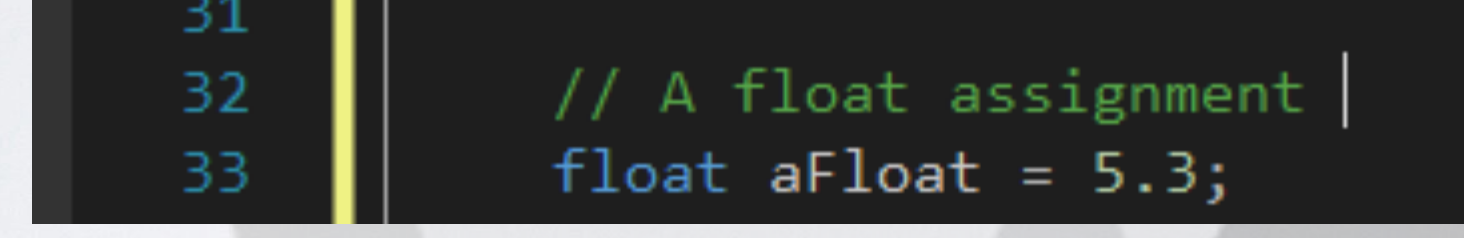

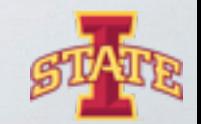

eality Applications Center

๏ Create variables that have the following data types and assign values

- char
- int
- double

๏ Print the variables out to the command line with a type label

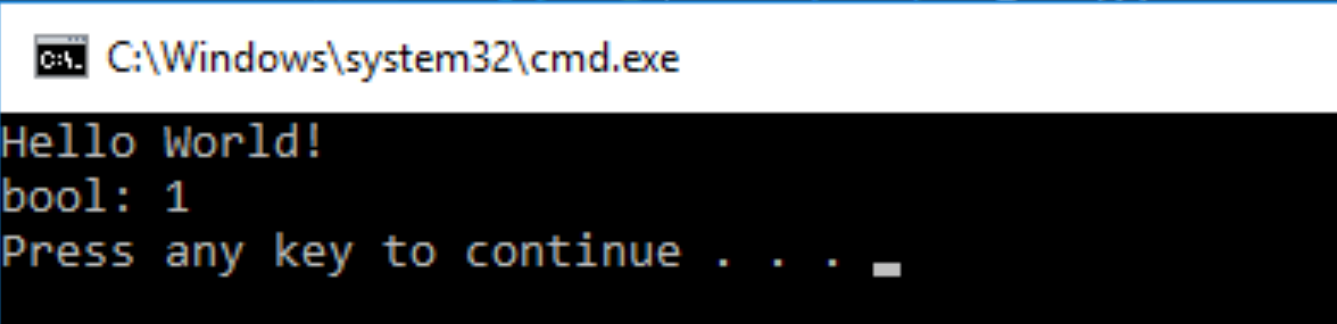

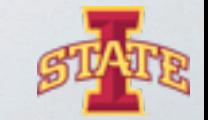

**Reality Applications Center** 

#### **User Command Line Input**

๏ What if the user wants to assign a variable value?

๏ We use the cin stream

// Reading in a user defined value float aFloat; // Create a variable that holds type float

std::cout << "Enter a float value: " << std::endl; // Prompt the user to enter a value

std::cin >> aFloat; // Use cin to read in the value and assign it to the variable aFloat

std::cout << "The float entered is: " << aFloat << std::endl; // Print the value back out to the user

Enter a float value: 3.5 The float entered is: 3.5 Press any key to continue . . .

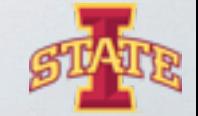

8

- ๏ What happens when you enter a int?
- ๏ What happens when you expect an int and get a float?
- ๏ Try it….....
- ๏ Ask the user for a string and print it back to them

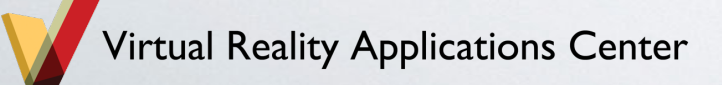

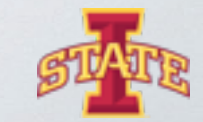

#### **Arrays**

๏ Arrays are just a fancy way to store and organize variables

๏ Arrays have a length that is indexed from 0

```
int myArray[4]; // Want an array with 4 slots to fill with ints
```

```
myArray[0] = 2; // Inxexing starts at 0!myArray[1] = 5; // Assign the second array slot to 5myArray[2] = 9;myArray[3] = 3; // This is the 4th slot at index 3
```
std::cout << "The 3rd value in myArray is: " << myArray[2] << std::endl;

The 3rd value in myArray is: 9 Press any key to continue . . .

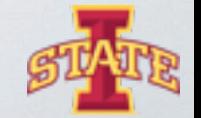

๏ Create an array of three user specified strings

๏ Print strings out to user

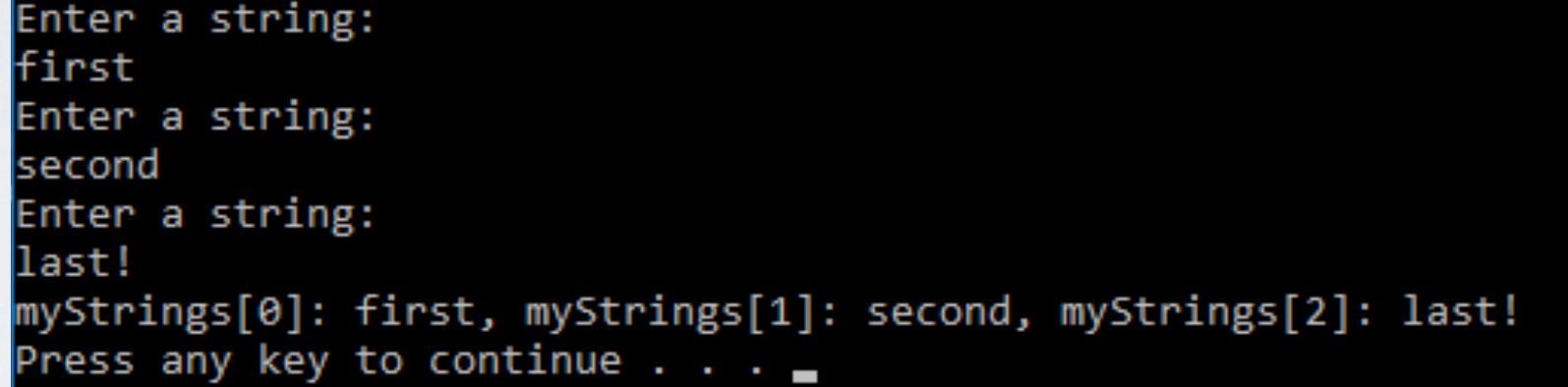

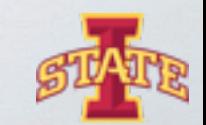

Reality Applications Center

# **Operators**

- ๏ What if we want to add or multiply values together?
- ๏ Use standard math operators
	- $-$  +,  $-$ ,  $*,$   $/$ ,  $\ldots$ .
- ๏ Equality operators
	- $\frac{1}{1}$  = ==,  $\frac{1}{1}$  =, <, <=, >=
- ๏ Logical operators
	- &&, ||, !

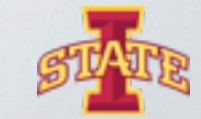

#### **Using Addition Operators**

// Using Addition Operators int myInt1; int myInt2;

std::cout << "Enter a int: " << std::endl;  $std::cin \gg myInt1;$ 

std::cout << "Enter a int: " << std::endl; std::cin >> myInt2;

std::cout << myInt1 << "+" << myInt2 << "=" << (myInt1 + myInt2) << std::endl;

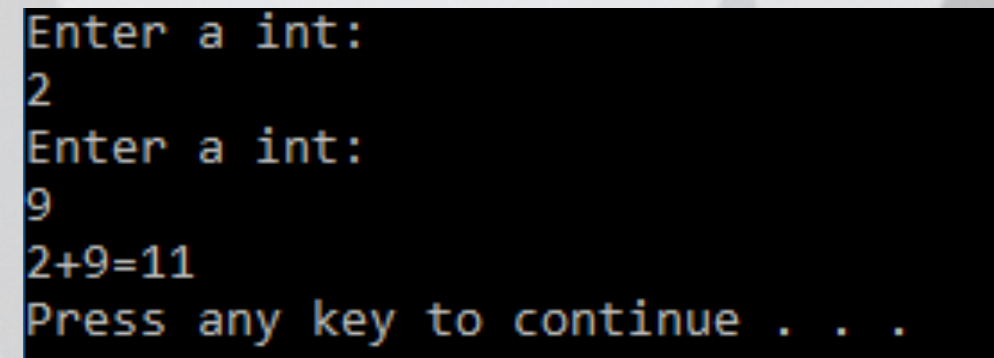

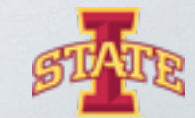

# **Questions?**

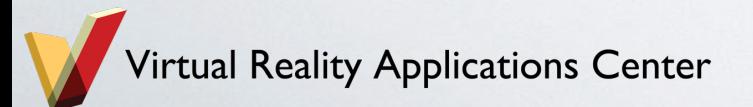

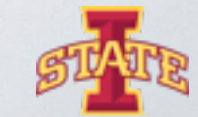

#### **Assignment**

- ๏ Create a program that takes in four user specified values and multiples the first two values together and divides by the sum of the last two
- ๏ Display result to the user
- ๏ Challenge: use one array to store all the values

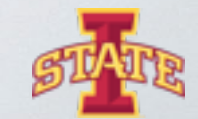

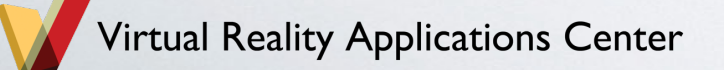